Startfrequenz: 2.000000 MHz; Endfrequenz: 5.296363 MHz Schrittweite: 7.441 kHz; Messpunkte: 444

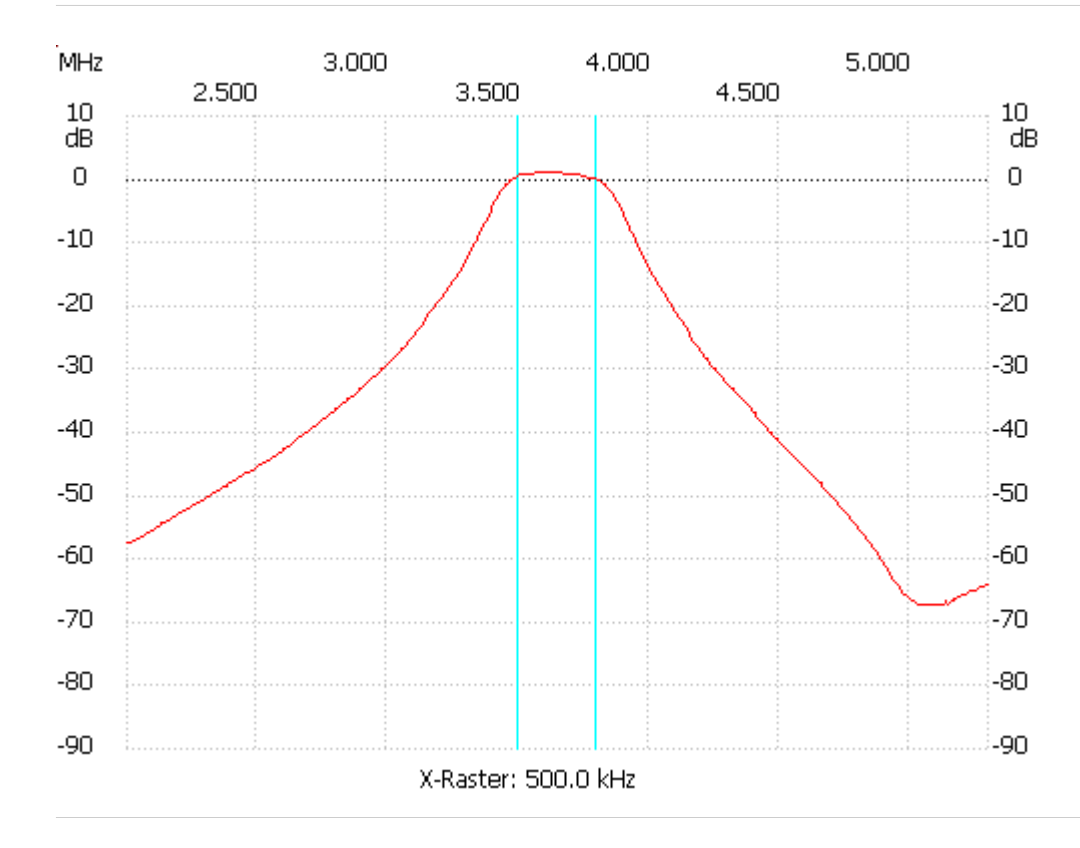

Kursor 1:

7.357520 MHz Kanal1: -97.18dB

---------------------

## Kanal 1

max:1.10dB 3.555169MHz min:-67.26dB 5.035928MHz

---------------------